## **Photoshop Cs6 For Mac Big Sur Free Download WORK**

Cracking Adobe Photoshop is not as straightforward as installing it. It requires a few steps to bypass the security measures that are in place. First, you must obtain a cracked version of the software from a trusted source. Once you have downloaded the cracked version, you need to disable all security measures, such as antivirus and firewall protection. After this, you must open the crack file and follow the instructions on how to patch the software. Once the patching process is complete, the software is cracked and ready to use.

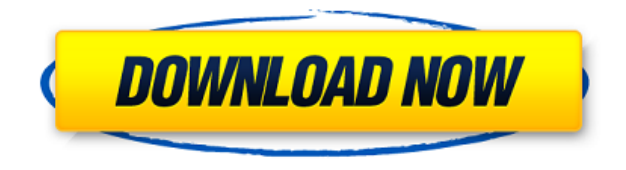

The latest upgrade, which Adobe calls both Photoshop 2023 and PDF Print-to-Go 24, brings technology announced at the annual Adobe Max conference in Las Vegas last month. Highlights include a new, more accurate object selection tool, new ways to delete and fill objects, integration with Adobe Express, Smart Pick to make it easier to select objects, and the ability to link a photo print to a web page. A hands-on review of Adobe Photoshop Elements 2021 reveals a powerful image-editing program at a very affordable price. Though it is designed to be a simple platform for hobbyists, "memory keepers" and digital scrapbookers who enjoy creating photo and video keepsakes of life events for family and friends, it's relevant, in my opinion, for anyone with a camera. (Bundled with Adobe's Photoshop Elements is its Adobe Premiere Elements 2021 video editor. Read my review on that program here .) Perhaps it's the price, but Elements slips in some fine-tuning to the visual aspects of images. The final step brings together tones, colors, and contrast. However, you must manually do this since Photoshop Elements lacks the automatic feature. While the overall usability is very good, Photoshop Elements allows for a better rendering of screen colors. While this makes your images look more natural on screens, it has some interesting downsides. The default black background remains under the Picture Control tool. However, you can change this. There are plenty of picture-editing tools expected in any photo-editing program. While Photoshop Elements has a lot of these, it lacks the level of detail and control that Photoshop does. The tabs at the top give you the basics: Adjust, Enhance, Convert, and History. They tab to all the tools you get in a more standard image editing program. If you just want to make small changes, it's easy to find them here. Organizing the elements is a little confusing.

## **Photoshop CC 2018 License Code & Keygen Free License Key For Mac and Windows {{ upDated }} 2023**

There are a few differences between Graphic Editing software. Adobe Photoshop can edit any image no matter the size or area. The other software limit what you can and cant edit. Adobe Photoshop and Illustrator can be purchased for one price regardless of the number of images. Another nice thing about Photoshop is it's great tutorials. You can also use other software like Adobe Elements or CorelDraw or use a smartphone and take better images. So you've made the decision to upgrade your web design software to Photoshop, but one thing you've never done before is convert a Photoshop document to a JPEG. This How-To Video On Adobe Photoshop will walk you through the process of the how to change a Photoshop document to a JPEG file without having to save it as a new file. Read the article below in the link below to learn more: How to Convert a PSD to a JPEG. If you're ready to learn some powerful, creative software skills, **you can learn Photoshop from the ground up here**. If you're really ready to become a pro and really get better, consider exploring how **the Adobe Creative Cloud Photography plan can help you turn your passion into a career**. In the meantime, we know that you have a lot of questions, and we're here to help! Chrome, after long years of innovation, is now delivering what every web developer has been asking for: high performance, stable, and the fastest load times available. With this performance target goal in mind, one of our developers has been working with the JavaScript engine team to deliver almost all of the latest JavaScript engine goodies, like P3 and P4 color spaces, WebAssembly support, and optimization for the web store. Well, that's my perspective and some of the features we're really excited about. e3d0a04c9c

## **Download Photoshop CC 2018Torrent (Activation Code) [32|64bit] 2022**

Photoshop images are created and edited using a wide range of tools and techniques. Although there are a number of approaches to using these tools, lets take a look at some of the main ways to tackle the process. These tools can be used in combination to achieve unique effects. In this article, we will provide a quick introduction to the most commonly used tools in Photoshop. **Cropping –** Most web images are cropped to fit the width or height of the web or print medium. Cropping can be done using the rectangle, rectangle select, or ellipse (graduated) tools within Photoshop. An Enhanced version of Photoshop is blessed with the inclusion of over 100 brand new features. While some of them seem obvious, I am sure that numerous tools are there in Photoshop that you already know, and the best part is using them in a simple manner is still a lot of fun. Separators, text tools, histogram, adjustment tools, selection tools are some of the most important Photoshop elements that can make your designing a lot easier, and thus saving more time. The more you learn and experience over time, the more you will learn new things. A perfect straight line, even a bent line, gives a distorted or even a funny effect to the image. So, in order to restore its normal appearance, Photoshop allows you to straighten or level images easily. This is one of the most important tools to go on Photoshop for editing photographs. Photoshop CS3 and CS4 offers pre-built tools to enhance images and make it more attractive. This feature is important as it is a highly discussed one amongst photographers. The feature improves the power of color correction and contrast. Most of the time, it automatically provides you with the best set of adjustments for your image because there will be settings available to choose from. Even though it may be a bit more time consuming than any other methods, in the end it's worth the time spent.

download photoshop for mac big sur free download photoshop brushes for mac download photoshop for mac big sur crack download photoshop for mac free trial download photoshop for mac free full version cs5 download photoshop for mac free full version cs6 download photoshop for mac m1 free download photoshop for mac el capitan download photoshop for mac air free download old version of photoshop for mac

Adobe Photoshop CC for Mac Automatically Detects New Photoshop Extensions Brings new functionality to the app, like Spot Healing Brush Powered by Adobe Sensei to tune-up images. With it, you'll see new icons in the right tool panel if new Photoshop extensions are active. When activated, spot heal tool to quickly remove any areas of unwanted objects without the risk of inadvertently adding to a problem zone. Powered by Photoshop (CC 2019) and Adobe Sensei, the tool removes the guesswork when it comes to whether to use the editing tool sparingly or aggressively. It also detects if the tool is the best option in the given scenario. This type of tool is particularly helpful for the professional photographer or designer who uses their phone as a camera for occasional shots. For these scenarios, an image editing feature that automatically identifies and can fix minor imperfections is exactly what they need. Adobe Lightroom for Mac and Apple Photos for Mac are two powerful apps for working with your photos on your Mac. In the coming year, iOS users can add both apps to their iPhone or iPad and get even more power on the go. Keep exploring to see how these powerful apps can help you capture, edit and share beautiful photos from your everyday life. Adobe is proud to bring the wonders of Photoshop to the Alexa platform. This powerful tool allows you to create and edit images from your Echo devices to give you limitless creative

options. It even comes with hundreds of add-ons, from transition styles and photo filters to brushes and brushes kits, found in the Tools & Effects Collections. Just say, "Alexa, open Photoshop and start designing."

The software is still accessible to beginners who want quick and easy image editing as they grow in their design skills but have the more advanced options for those who need them. The same features that make Adobe Photoshop a wonderful piece of software can also make it difficult to grasp, which is mainly because of its vast scope and variety of functions. However, there are still some vital parts of the software that make it so powerful. Adobe Photoshop Elements 2018 is an excellent tool for anyone new to the world of graphics, digital photography or photo editing. An easy-to-use Photoshop software for beginners and professionals, Elements is a photo editing program that allows... The process of enhancing the colors of your photos from raw image files is easy in Photoshop. You can use Photoshop to enhance the contrast through the process of flatting. For that you'll need to convert the raw image files into JPEG file format in Photoshop. It then uses the auto contrast function and the minimum contrast function and it is easy to do. There are many other improvements in the blending of text and other changes and many other improvements have been carried out. You will also need to understand that even on the internet many people do not know the terms for this so it took the time to learn how to use Photoshop for graphics, photographs and video editing right and left and the best way to begin. How to get started in Photoshop : Now that you know how to use Photoshop, there are many different projects that you need to work on but it is time consuming and there is a lot of technical knowledge to get on a website. For this reason there are a number of tools and resources available to save you the time and effort that hacking the Photoshop command line, which can be very intensive. There are a number of other tools and resources that can help you so that you can avoid becoming reliant on command line. Learn the best way to use your photographs and videos with the best tools in the world, and you'll be able to create images that you'll be proud of in Photoshop as a rising graphic designer.

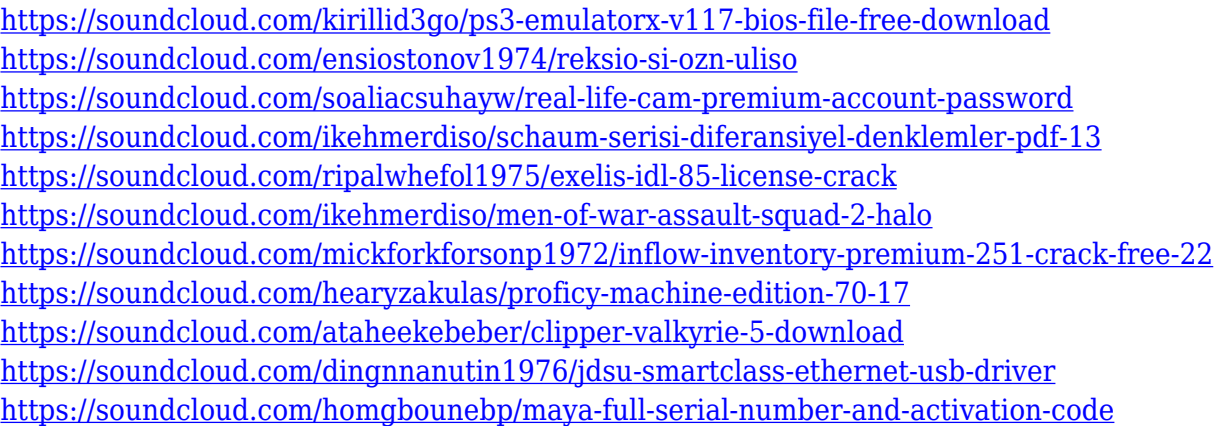

Brand New: Adobe Photoshop for Free: A new set of tutorials available from Adobe. The set covers the latest features of Photoshop, including'simplify','sharpen','recolor', 'dual curves', and more. The course includes new keyboard shortcuts, workflows, and traveling patterns. You'll learn to use Photoshop's'simplify' feature, the new'recolor' feature, and the new 'dual curves' feature to create more natural-looking curves. Making oversized documents or images work on any screen can be challenging. Adobe made Photoshop such a powerhouse video and photo editing application that it can make its way through your files or even the web, or to any screen out there, whether on a large desktop monitor or a smartphone. To make this possible, Adobe made Photoshop CC 2019. With

every new update, Adobe Photoshop makes things a whole lot better, and this time is no different. Adobe Photoshop CC 2019 is the latest version of Photoshop, which is a pixel-perfect image editing tool. It is one of the best graphic designing application software, and can be used for any project that requires editing photos, as well as as a multimedia tool. • If you are a professional photo editor, then you probably know already. But to make sure that you are capable enough for any project, you will ever need to know the most used software for editing photos – Photoshop. Adobe Photoshop is one of the biggest graphic designing software and one of the best photo editing tool. It basically combines various tools for most of the editing processes.

The matte coat, normally used for metallic effects, adds a glow of sorts and is one of the best features of the update. This feature lets you easily create a smooth metallic effect by drawing lines on your canvas using the Magic Wand tool. This update is just a taste of more to come for new features. According to an Adobe spokesperson, there are more updates planned for July, some of which are pending approval from the Graphics Development group and the Macromedia Group, the organisation that produces the Flash software. Photoshop is the world's leading photo retouching and fine art software, used by millions of people around the planet. With every update to the software and thousands of new features introduced in each new release, Photoshop continues to help photographers, designers and artists realize their creative visions by providing powerful tools to help create, edit and enhance their work.Like Photoshop Elements for macOS, Photoshop for macOS is available on the Mac App Store, making it easy to install and update on any Mac with a Mac App Store subscription. Photoshop opens in a new window. On macOS, you can choose to always open Photoshop in its own window. To open Photoshop in a new window, execute Photoshop, then click Photoshop in the Finder, then click Photoshop in the Finder menu. Photos and Adobe XD designs are **not** available in this release. The Photoshop Accelerated Memory feature is part of the Photoshop Creative Cloud subscription.